## **UNITED**

## **Name of presentation**

Subtitle here

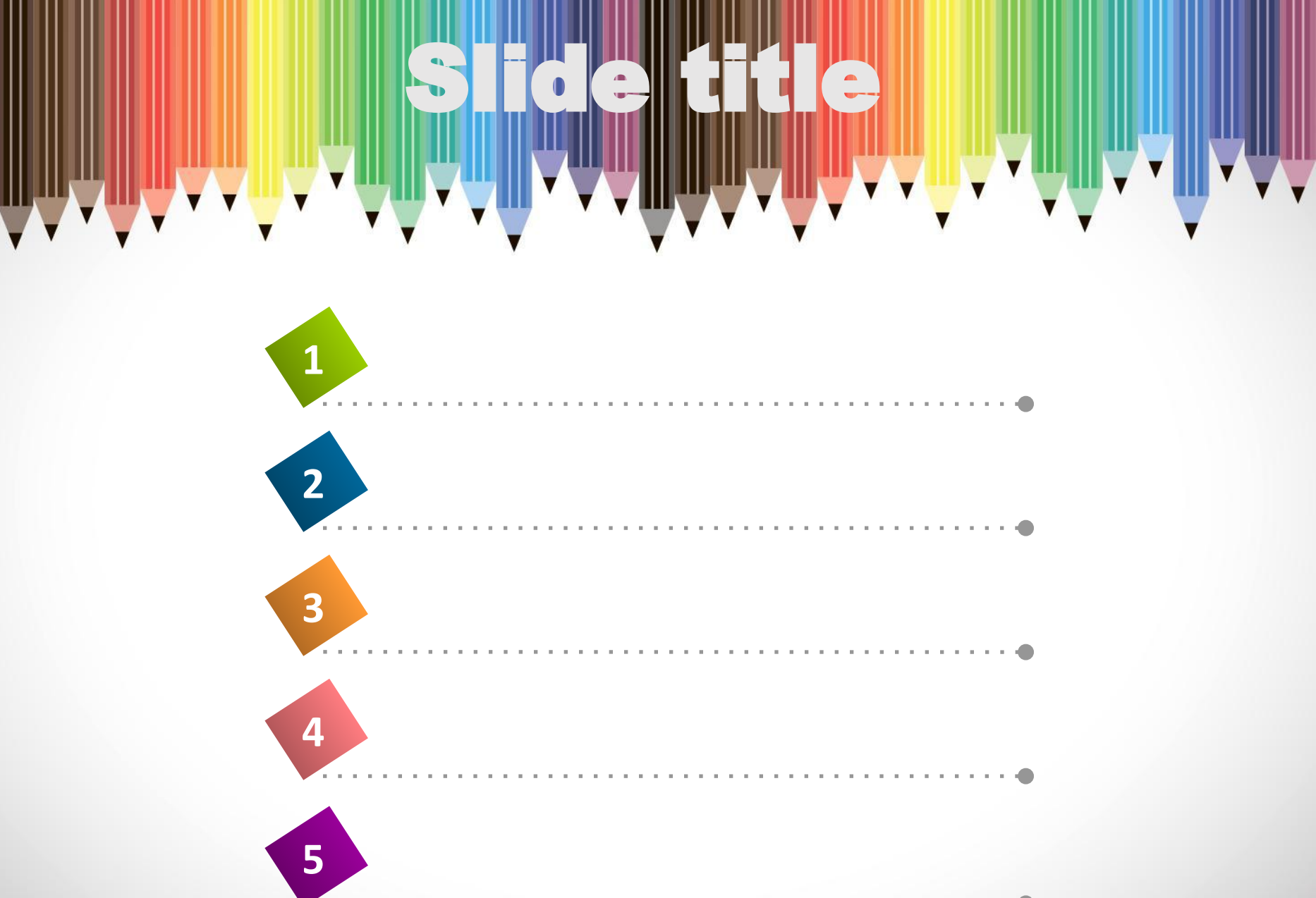